фи0: Белгородомий Валерий Савельевичуки и выс<mark>шего образования Российской Федерации</mark> Должность: Ректор сосударственное бюджетное образовательное учреждение высшего образования еликальный реракционской положи. В сострания государственный университет им. А.Н. Косыгина (Технологии. Дизайн. Искусство)» Документ подписан простой электронной подписью Информация о владельце: Дата подписания: 18.06.2024 12:02:23 Уникальный программный ключ:

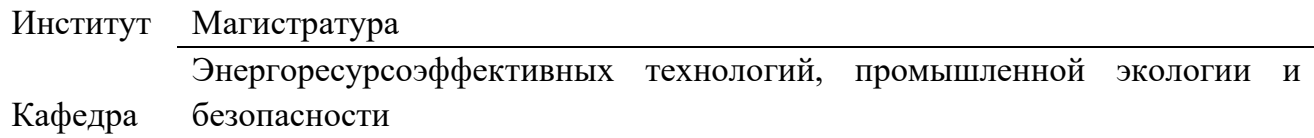

## **РАБОЧАЯ ПРОГРАММА** *УЧЕБНОЙ ДИСЦИПЛИНЫ*

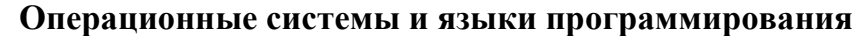

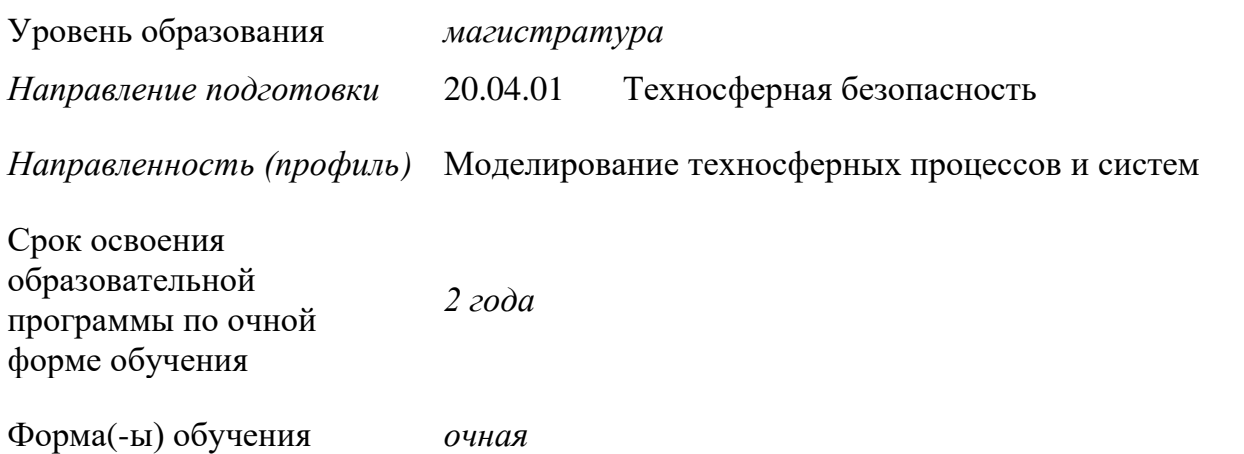

Рабочая программа *учебной дисциплины* «*Операционные системы и языки программирования»* основной профессиональной образовательной программы высшего образования*,* рассмотрена и одобрена на заседании кафедры, протокол № 9 от 19.02.2022 г.

Разработчик(и) рабочей программы *учебной дисциплины:*

- 1. *Доцент Е. В. Отрубянников*
- 2. *Доцент Е. С. Бородина*

Заведующий кафедрой: *О. И. Седляров*

#### **1. ОБЩИЕ СВЕДЕНИЯ**

Учебная дисциплина «*Операционные системы и языки программирования*» изучается в первом семестре.

Курсовая работа – не предусмотрена

1.1. Форма промежуточной аттестации:

Зачет с оценкой

#### 1.2. Место *учебной дисциплины* в структуре ОПОП

Учебная дисциплина «Операционные системы и языки программирования» относится к обязательной части программы.

Изучение дисциплины опирается на результаты освоения образовательной программы предыдущего уровня.

Основой для освоения дисциплины являются результаты обучения по предшествующим дисциплинам и практикам:

Результаты обучения по учебной дисциплине, используются при изучении следующих дисциплин и прохождения практик:

− Прогнозирование и оценка последствий негативного воздействия на окружающую среду;

− Имитационное моделирование

Методология моделирования и решения прикладных задач механики сплошных сред и тепломассообмена

− Процессы и аппараты промышленных производств

Результаты освоения учебной дисциплины в дальнейшем будут использованы при прохождении производственной практики и выполнении выпускной квалификационной работы.

### **2. ЦЕЛИ И ПЛАНИРУЕМЫЕ РЕЗУЛЬТАТЫ ОБУЧЕНИЯ ПО ДИСЦИПЛИНЕ (МОДУЛЮ)**

Целями изучения дисциплины «Операционные системы и языки программирования» являются

− формирование понимания структуры современных информационных технологий в сфере безопасности;

освоение приемов работы с наиболее распространёнными операционными системами и языками программирования;

− формирование понимания важности использования современных информационных технологий при решении задач в сфере безопасности и охраны окружающей среды, анализ современных информационных технологий в сфере безопасности и охраны окружающей среды;

− формирование навыков научно-теоретического подхода к решению задач профессиональной направленности и практического их использования в дальнейшей профессиональной деятельности;

− формирование у обучающихся компетенций, установленных образовательной программой в соответствии с ФГОС ВО по данной дисциплине/модулю;

Результатом обучения по *учебной дисциплине* является овладение обучающимися знаниями, умениями, навыками и опытом деятельности, характеризующими процесс формирования компетенций и обеспечивающими достижение планируемых результатов освоения учебной дисциплины.

2.1. Формируемые компетенции, индикаторы достижения компетенций, соотнесённые с планируемыми результатами обучения по дисциплине

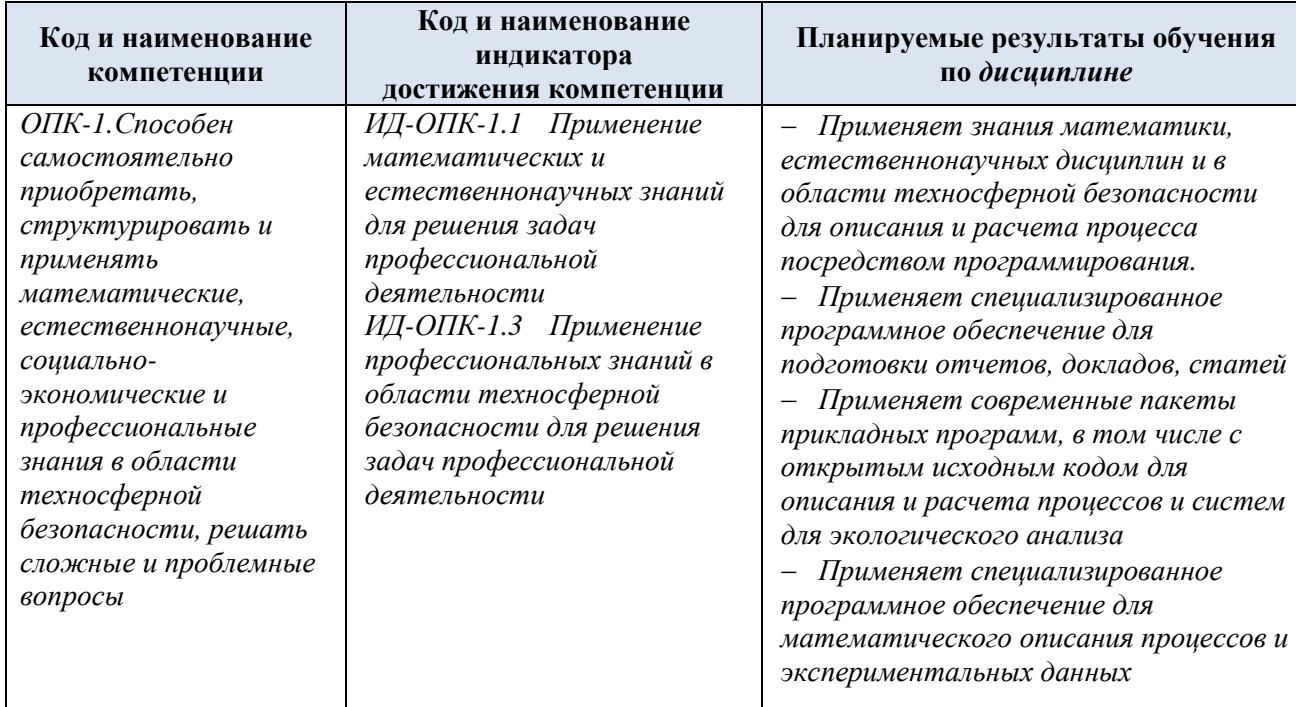

# **4. СТРУКТУРА И СОДЕРЖАНИЕ УЧЕБНОЙ ДИСЦИПЛИНЫ/МОДУЛЯ**

Общая трудоёмкость учебной дисциплины/модуля по учебному плану составляет:

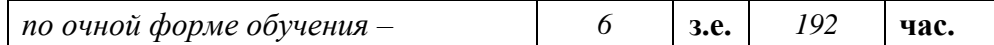

4.1. Структура учебной дисциплины/модуля для обучающихся по видам занятий *(очная форма обучения)*

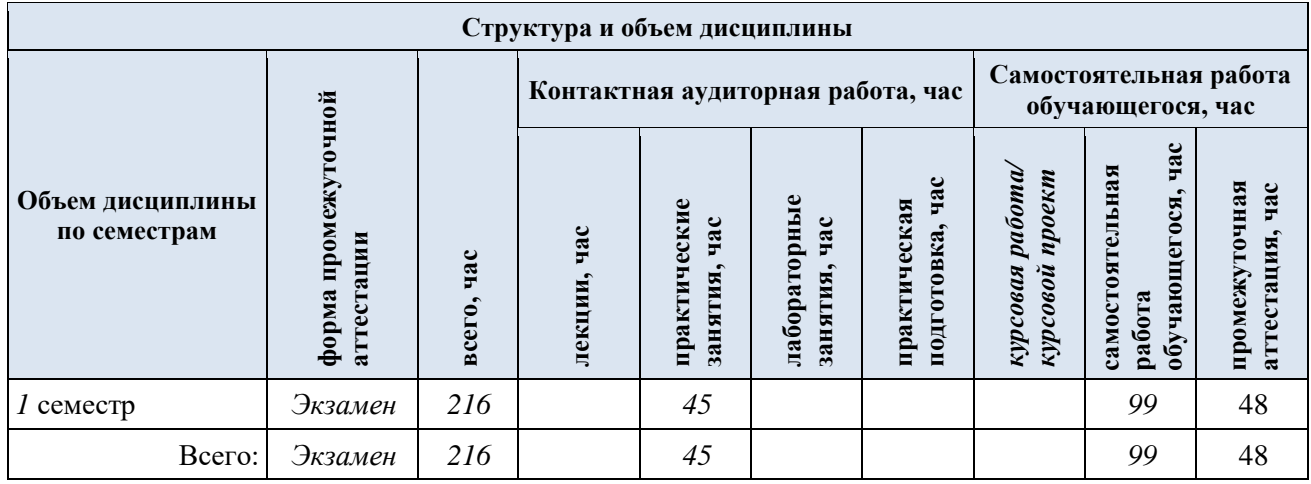

4.2. Структура учебной дисциплины/модуля для обучающихся по разделам и темам дисциплины: (очная форма обучения)

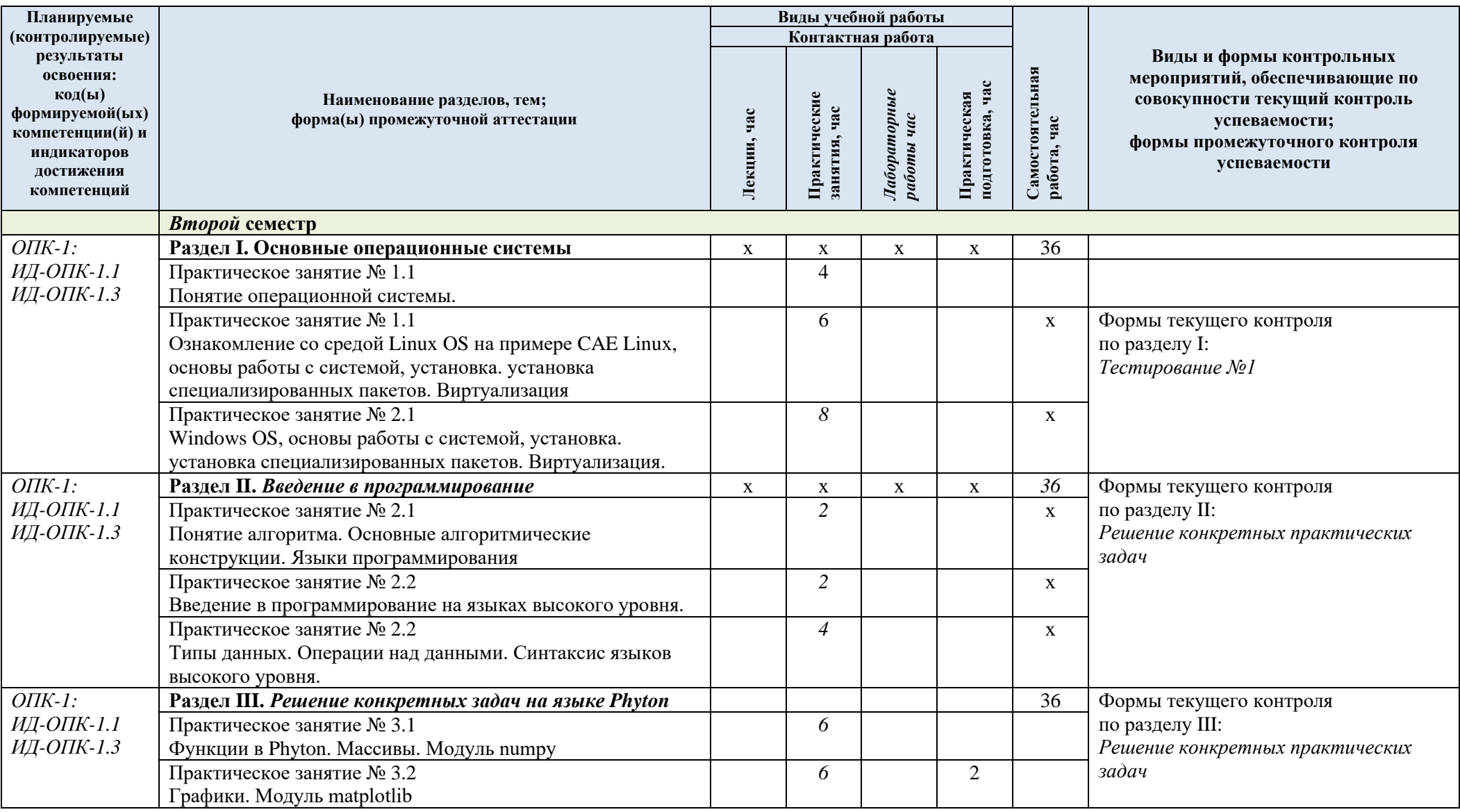

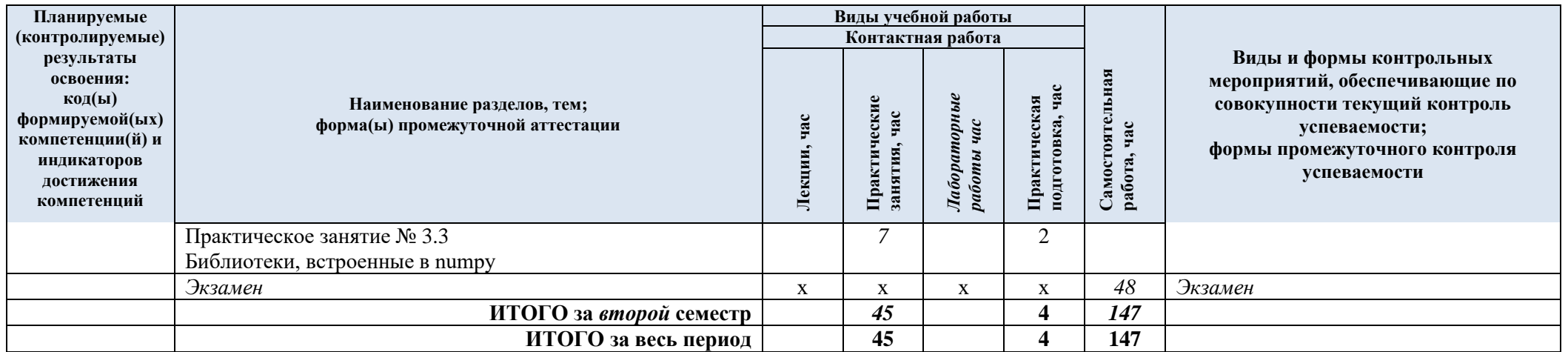

| $N$ <sup>o</sup> пп | Наименование раздела и<br>темы дисциплины | Содержание раздела (темы)                                                                                  |  |  |
|---------------------|-------------------------------------------|----------------------------------------------------------------------------------------------------|--|--|
| Раздел I            | Основные операционные системы             |                                                                                                    |  |  |
| Практическое        | Понятие операционной                      | Архитектура, назначение и функции операционных                                                             |  |  |
| занятие 1.2         | системы.                                  | систем. Основные семейства операционных систем.                                                            |  |  |
|                     |                                           | Интерфейсы операционных систем.                                                                            |  |  |
| Практическое        | Ознакомление со                           | Первоначальная разметка жесткого диска. Загрузчик                                                          |  |  |
| занятие 1.2         | средой Linux OS на                        | GRUB. Установка операционной системы.                                                                      |  |  |
|                     | примере CAE Linux,                        | Пользовательские настройки. Прикладные приложения в                                                        |  |  |
|                     | основы работы с                           | рамках рассматриваемой ОС. Установка операционной                                                          |  |  |
|                     | системой, установка.                      | системы в виртуальную среду. Особенности работы с ОС в                                                     |  |  |
|                     | установка                                 | виртуальной среде. Добавление компонент, установка                                                         |  |  |
|                     | специализированных                        | стороннего ПО.                                                                                             |  |  |
|                     | пакетов. Виртуализация                    |                                                                                                    |  |  |
| Практическое        | Windows OS, основы                        | Установка ОС на физические компьютеры. Быстрая                                                             |  |  |
| занятие 1.3         | работы с системой,                        | установка, установка с помощью скриптов. Правила                                                           |  |  |
|                     | установка. установка                      | лицензирования и активизация Windows. Установка ОС в                                                       |  |  |
|                     | специализированных                        | виртуальную среду. Настройки брандмауэра. Прикладные<br>приложения в рамках рассматриваемой ОС. Добавление |  |  |
|                     | пакетов.<br>Виртуализация.                | компонент, установка стороннего ПО.                                                                        |  |  |
| Раздел II           | Введение в программирование               |                                                                                                    |  |  |
| Практическое        |                                           |                                                                                                    |  |  |
| занятие 2.1         | Понятие алгоритма.<br>Основные            | История языков программирования. Компиляция и<br>интерпретация. Языки программирования. Понятие            |  |  |
|                     | алгоритмические                           | алгоритма. Основные алгоритмические конструкции.                                                           |  |  |
|                     | конструкции. Языки                        | Блок-схемы алгоритмов.                                                                                     |  |  |
|                     | программирования                          |                                                                                                    |  |  |
| Практическое        | Введение в                                | Парадигмы программирования. Типизация в языках                                                             |  |  |
| занятие 2.2         | программирование на                       | программирования. Абстрактные конструкции и языки                                                          |  |  |
|                     | языках высокого                           | высокого уровня.                                                                                           |  |  |
|                     | уровня.                                   |                                                                                                    |  |  |
| Практическое        | Типы данных.                              | Типы данных. Числа. Арифметические операции с                                                              |  |  |
| занятие 2.3         | Операции над данными.                     | числами. Строки. Условия и логические операции.                                                            |  |  |
|                     | Синтаксис языков                          | Массивы. Списки. Кортежи. Словари. Циклы. Решение                                                          |  |  |
|                     | высокого уровня.                          | конкретных задач.                                                                                          |  |  |
| Раздел III          |                                           | Решение конкретных задач на языке Phyton                                                                   |  |  |
| Практическое        | Функции в Phyton.                         | Использование функций и процедур. Параметры и                                                              |  |  |
| занятие 3.1         | Массивы. Модуль                           | аргументы функций. Область видимости переменных:                                                           |  |  |
|                     | numpy                                     | локальные и глобальные переменные. Рекурсивный вызов                                                       |  |  |
|                     |                                           | функции. Создание и индексация массивов.                                                                   |  |  |
|                     |                                           | Арифметические операции и функции с массивами.                                                             |  |  |
|                     |                                           | Двумерные массивы, форма массивов. Решение                                                                 |  |  |
|                     |                                           | конкретных задач.                                                                                          |  |  |
| Практическое        | Графики. Модуль                           | Простые графики. Заголовок, подписи, сетка, легенда.                                                       |  |  |
| занятие 3.2         | matplotlib                                | Несколько графиков на одном полотне. Гистограммы,                                                          |  |  |
|                     |                                           | диаграммы-столбцы. Круговые и контурные диаграммы.<br>Трёхмерные графики. Учёт ошибок. Решение конкретных  |  |  |
|                     |                                           | задач.                                                                                                    |  |  |
| Практическое        | Библиотеки,                               | Элементы линейной алгебры. Быстрое преобразование                                                          |  |  |
| занятие 3.3         | встроенные в numpy                        | Фурье. Генерация случайных чисел. Решение конкретных                                                       |  |  |
|                     |                                           | задач.                                                                                                    |  |  |

4.3. Краткое содержание *учебной дисциплины*

#### 4.4. Организация самостоятельной работы обучающихся

Самостоятельная работа студента – обязательная часть образовательного процесса, направленная на развитие готовности к профессиональному и личностному самообразованию, на проектирование дальнейшего образовательного маршрута и профессиональной карьеры.

Самостоятельная работа обучающихся по дисциплине организована как совокупность аудиторных и внеаудиторных занятий и работ, обеспечивающих успешное освоение дисциплины.

Аудиторная самостоятельная работа обучающихся по дисциплине выполняется на учебных занятиях под руководством преподавателя и по его заданию*.* Аудиторная самостоятельная работа обучающихся входит в общий объем времени, отведенного учебным планом на аудиторную работу, и регламентируется расписанием учебных занятий.

Внеаудиторная самостоятельная работа обучающихся – планируемая учебная, научноисследовательская, практическая работа обучающихся, выполняемая во внеаудиторное время по заданию и при методическом руководстве преподавателя, но без его непосредственного участия, расписанием учебных занятий не регламентируется.

Внеаудиторная самостоятельная работа обучающихся включает в себя:

− *подготовку к практическим занятиям, экзамену;*

− *изучение учебных пособий;*

− *изучение разделов/тем, не выносимых на лекции и практические занятия самостоятельно;*

− *изучение теоретического и практического материала по рекомендованным источникам;*

− *подготовка к промежуточной аттестации в течение семестра;*

Самостоятельная работа обучающихся с участием преподавателя в форме иной контактной работы предусматривает групповую и (или) индивидуальную работу с обучающимися и включает в себя:

− *проведение индивидуальных и групповых консультаций по отдельным темам/разделам дисциплины;*

− *проведение консультаций перед экзаменом*

Перечень разделов/тем/, полностью или частично отнесенных на самостоятельное изучение с последующим контролем:

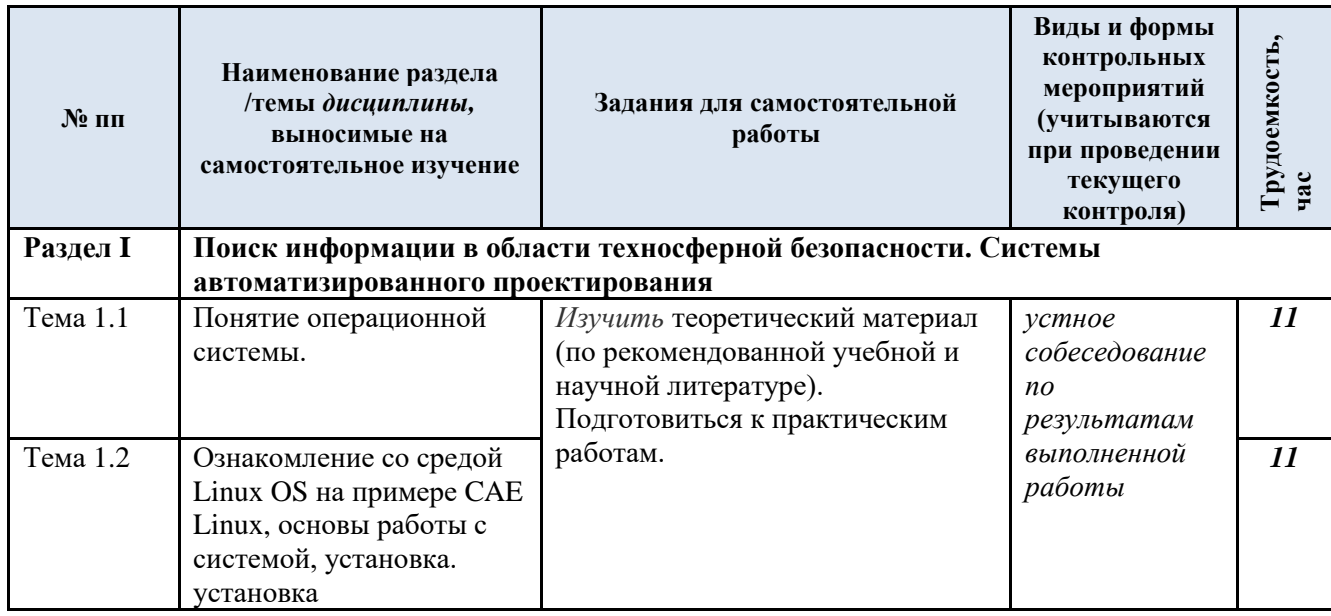

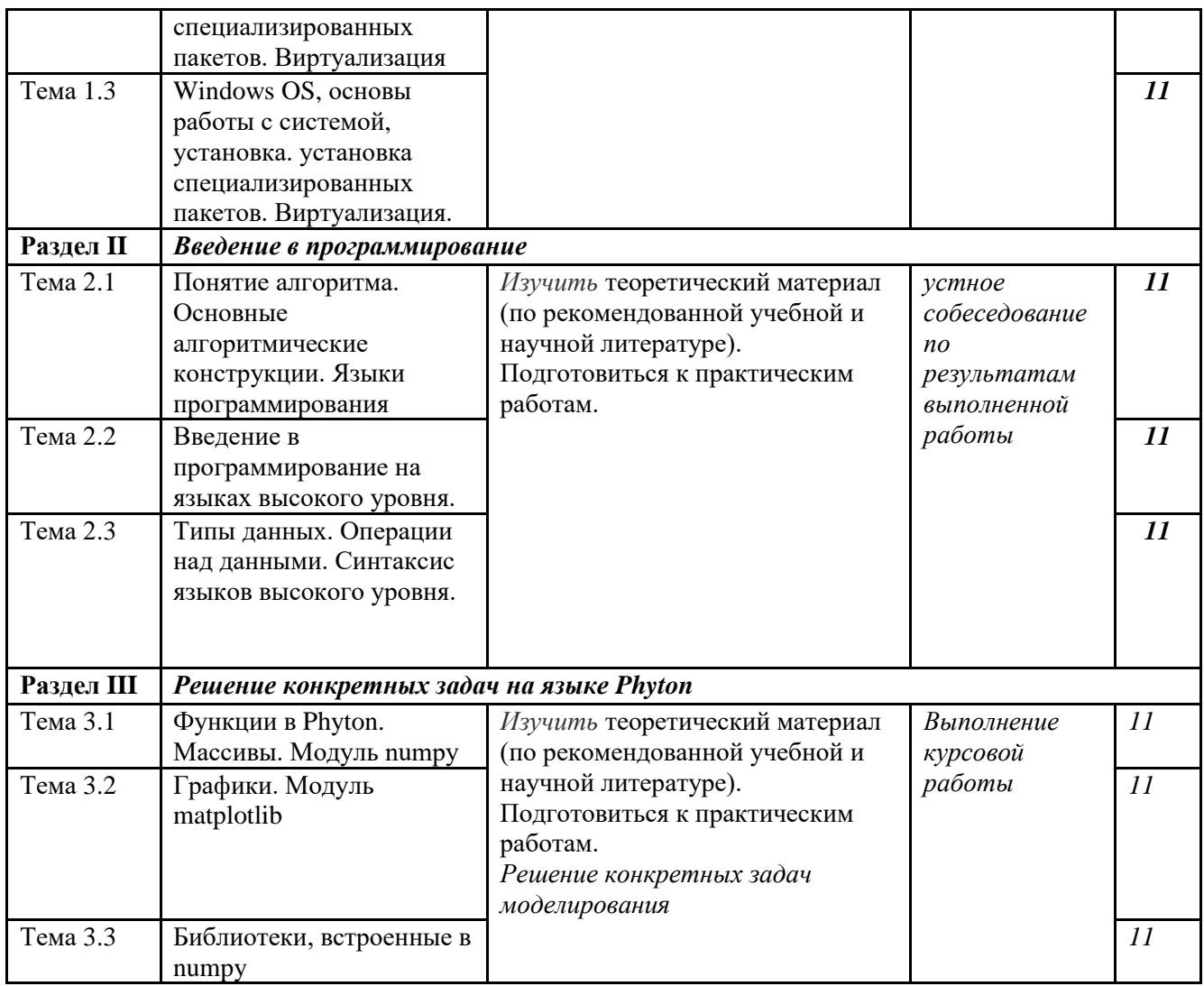

4.5. Применение электронного обучения, дистанционных образовательных технологий

Реализация программы *учебной дисциплины* с применением электронного обучения и дистанционных образовательных технологий регламентируется действующими локальными актами университета.

Учебная деятельность частично проводится на онлайн-платформе за счет применения учебно-методических электронных образовательных ресурсов:

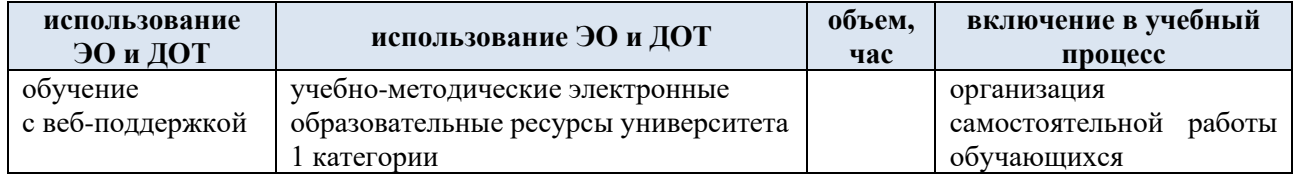

### **5. РЕЗУЛЬТАТЫ ОБУЧЕНИЯ ПО** *ДИСЦИПЛИНЕ/МОДУЛЮ***, КРИТЕРИИ ОЦЕНКИ УРОВНЯ СФОРМИРОВАННОСТИ КОМПЕТЕНЦИЙ, СИСТЕМА И ШКАЛА ОЦЕНИВАНИЯ**

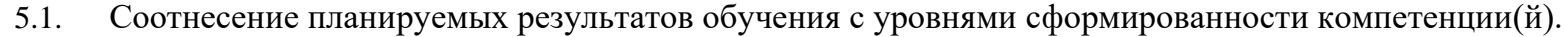

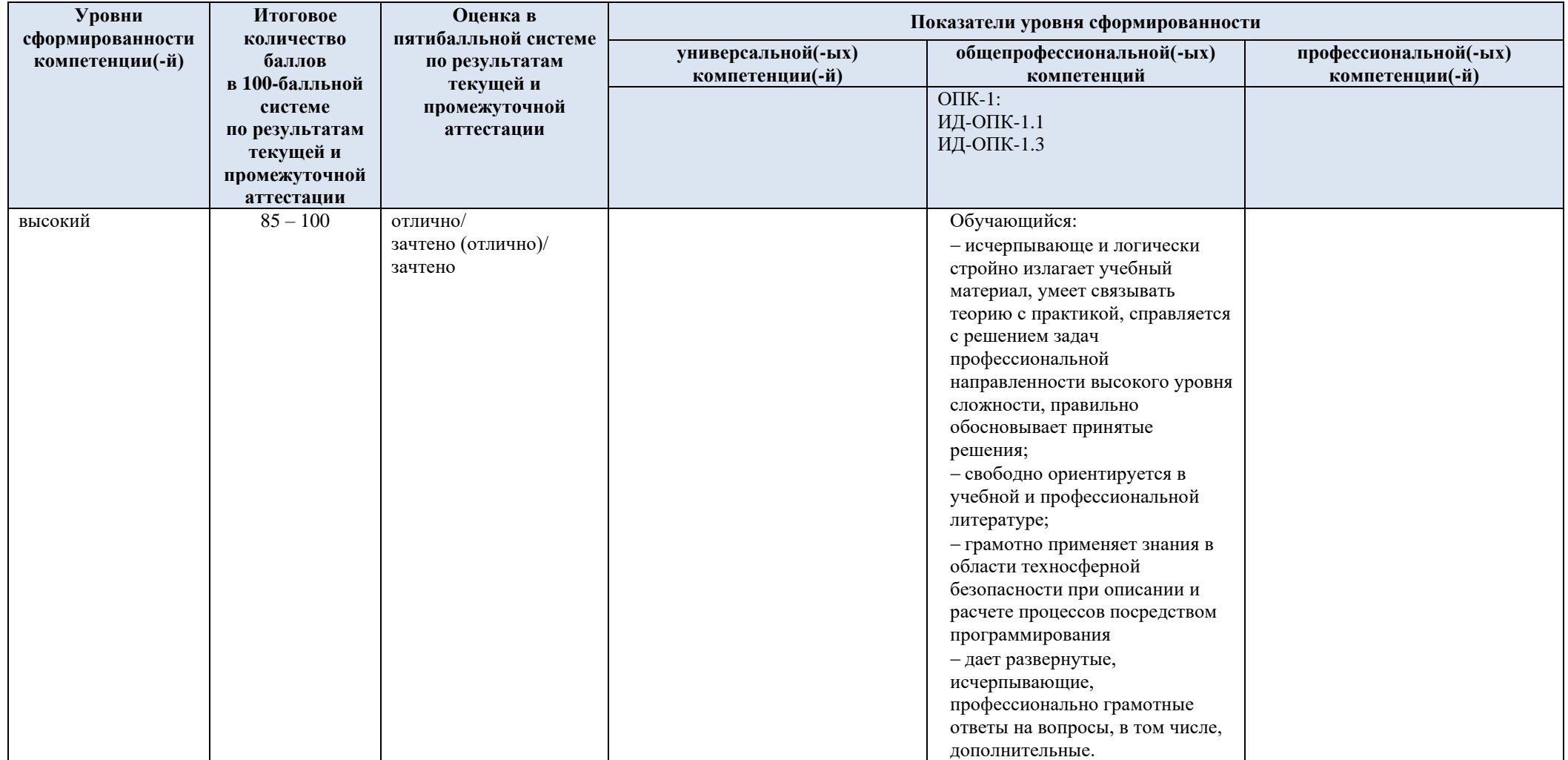

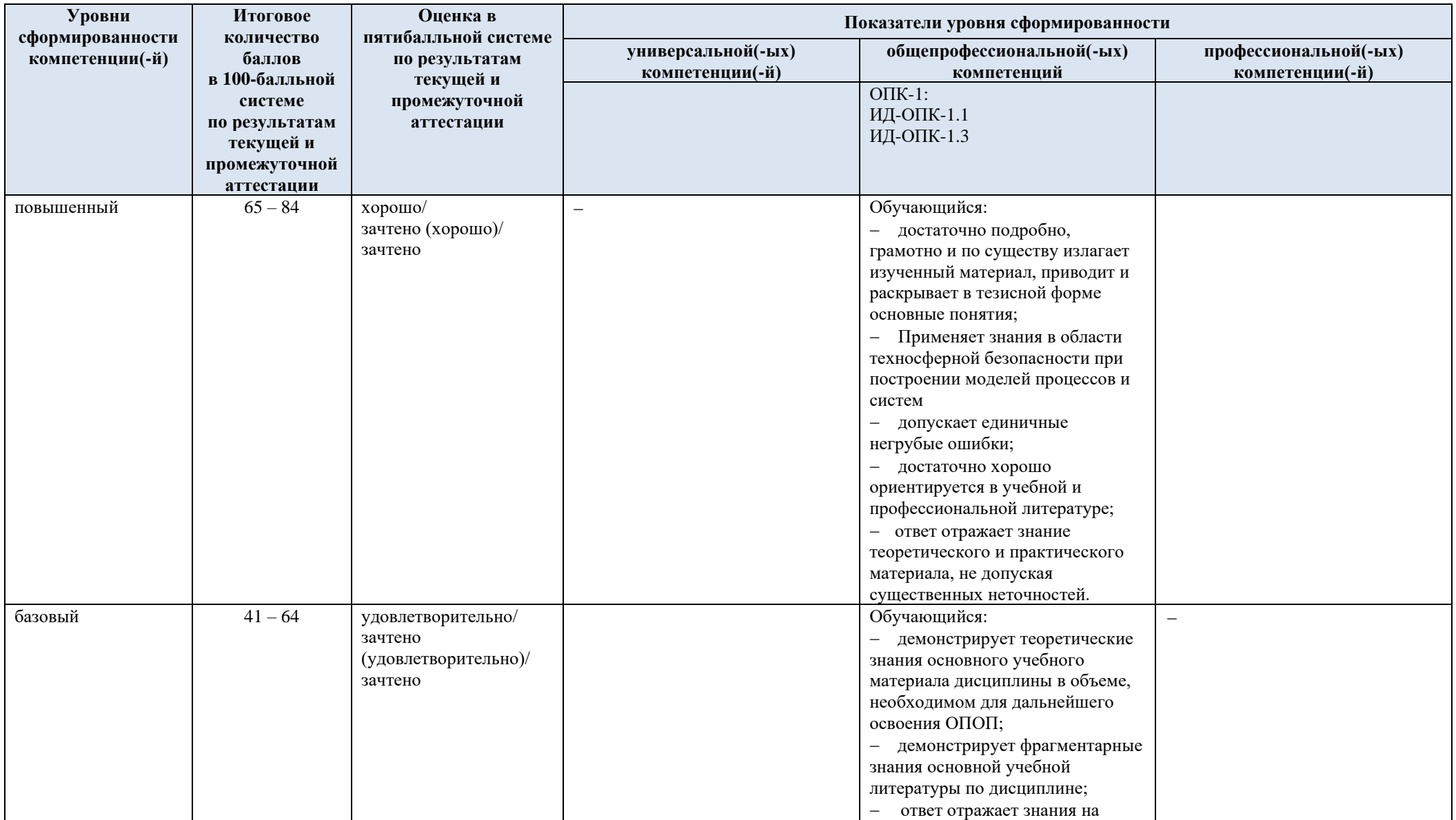

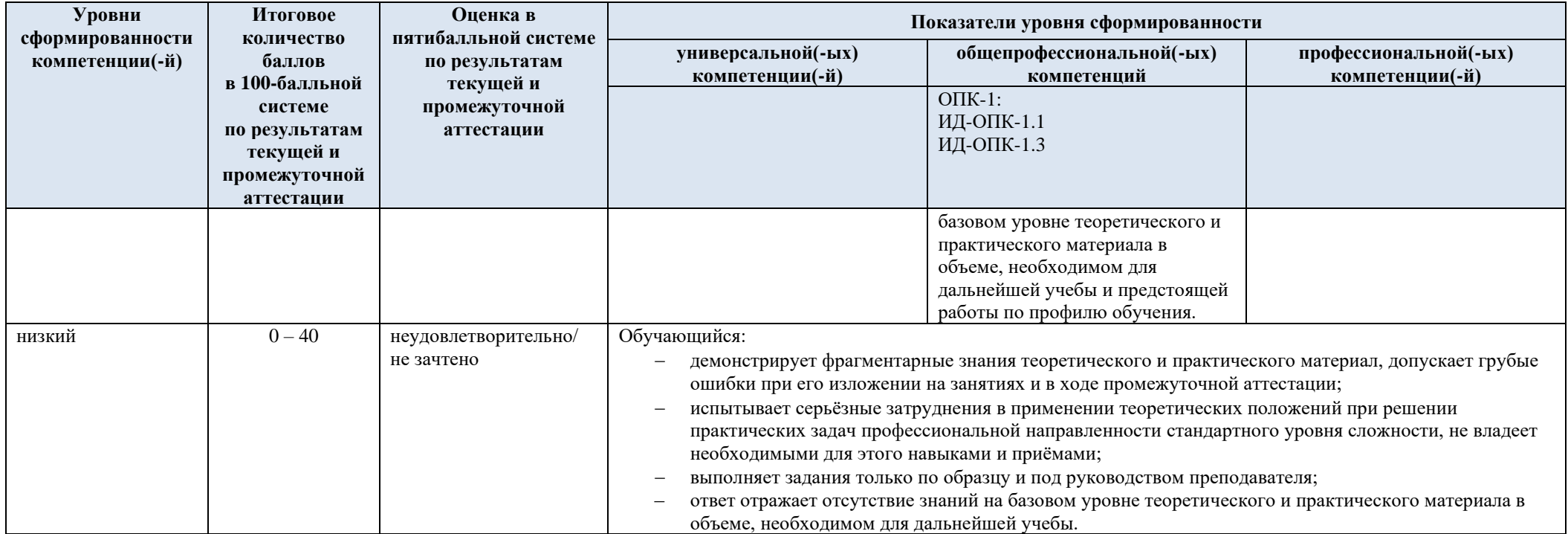

## **7. ОЦЕНОЧНЫЕ СРЕДСТВА ДЛЯ ТЕКУЩЕГО КОНТРОЛЯ УСПЕВАЕМОСТИ И ПРОМЕЖУТОЧНОЙ АТТЕСТАЦИИ, ВКЛЮЧАЯ САМОСТОЯТЕЛЬНУЮ РАБОТУ ОБУЧАЮЩИХСЯ**

При проведении контроля самостоятельной работы обучающихся, текущего контроля и промежуточной аттестации по *учебной дисциплине* «Операционные системы и языки программирования» проверяется уровень сформированности у обучающихся компетенций и запланированных результатов обучения по дисциплине (модулю)*,* указанных в разделе 2 настоящей программы.

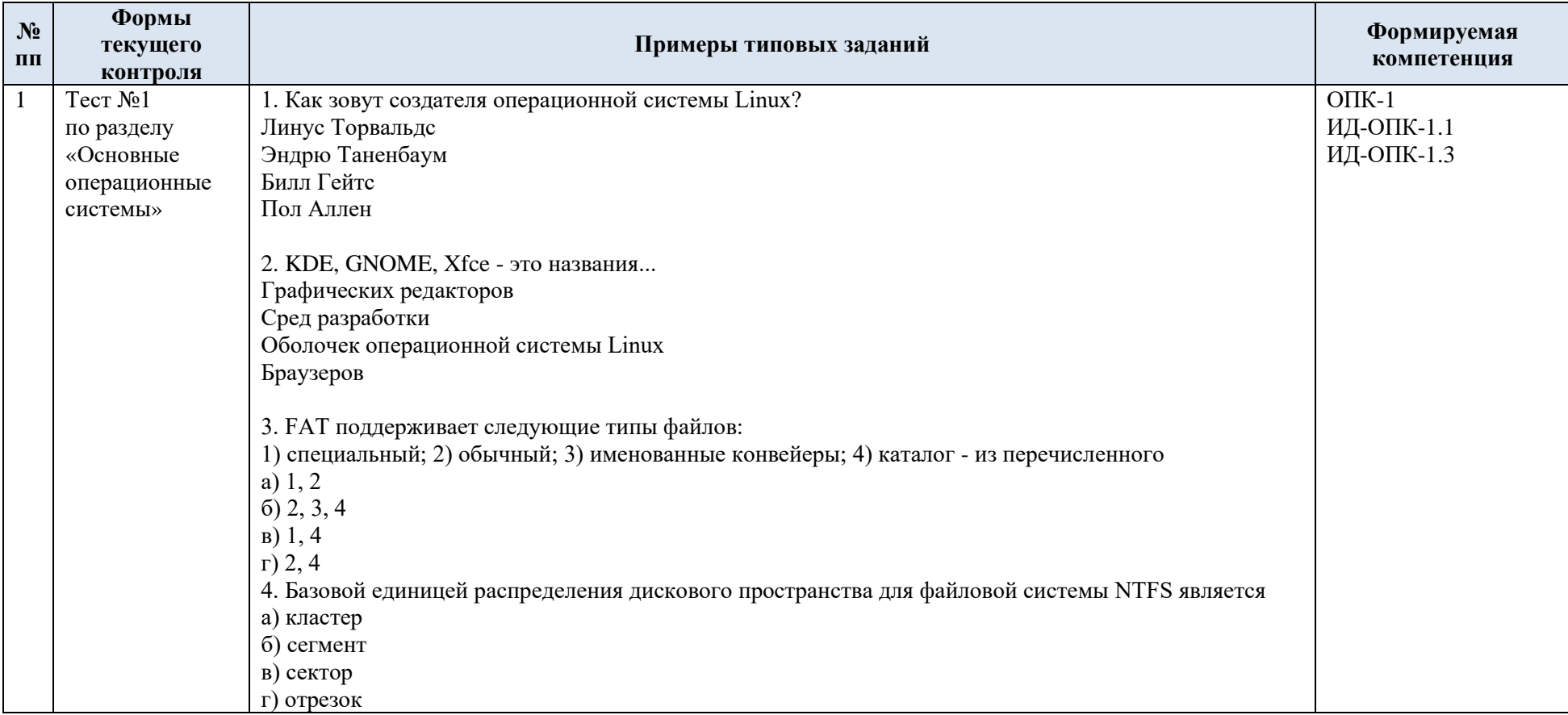

7.1. Формы текущего контроля успеваемости, примеры типовых заданий:

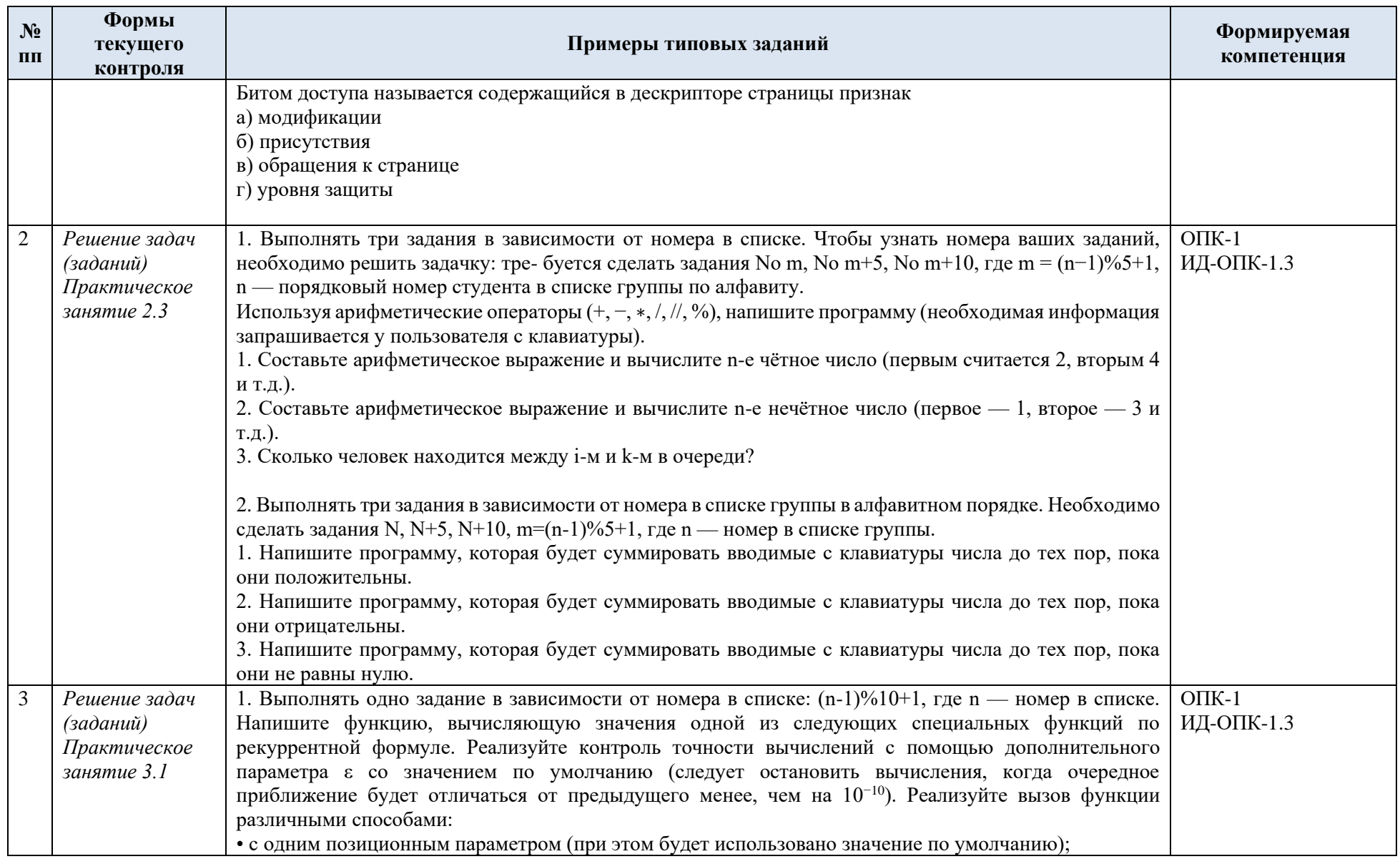

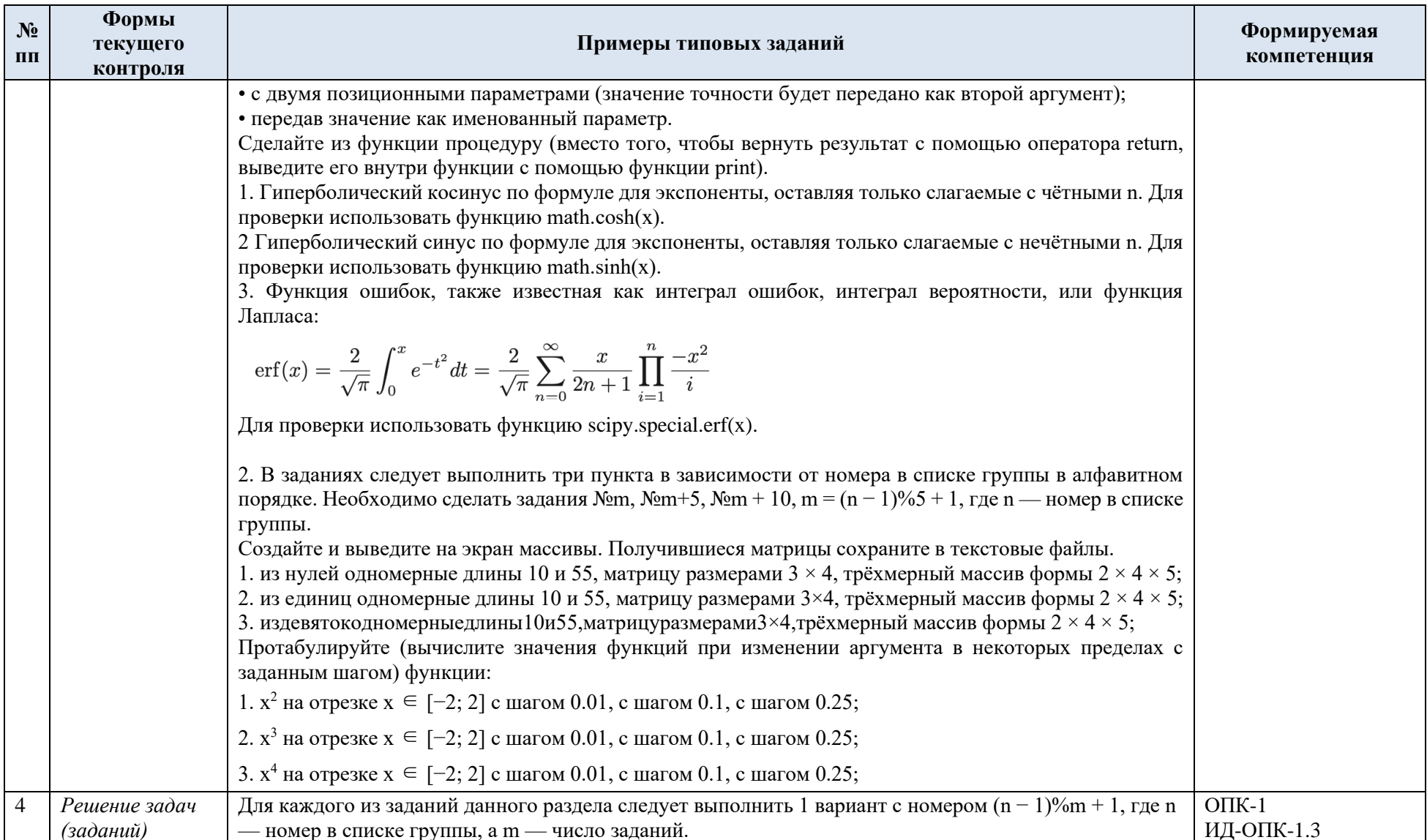

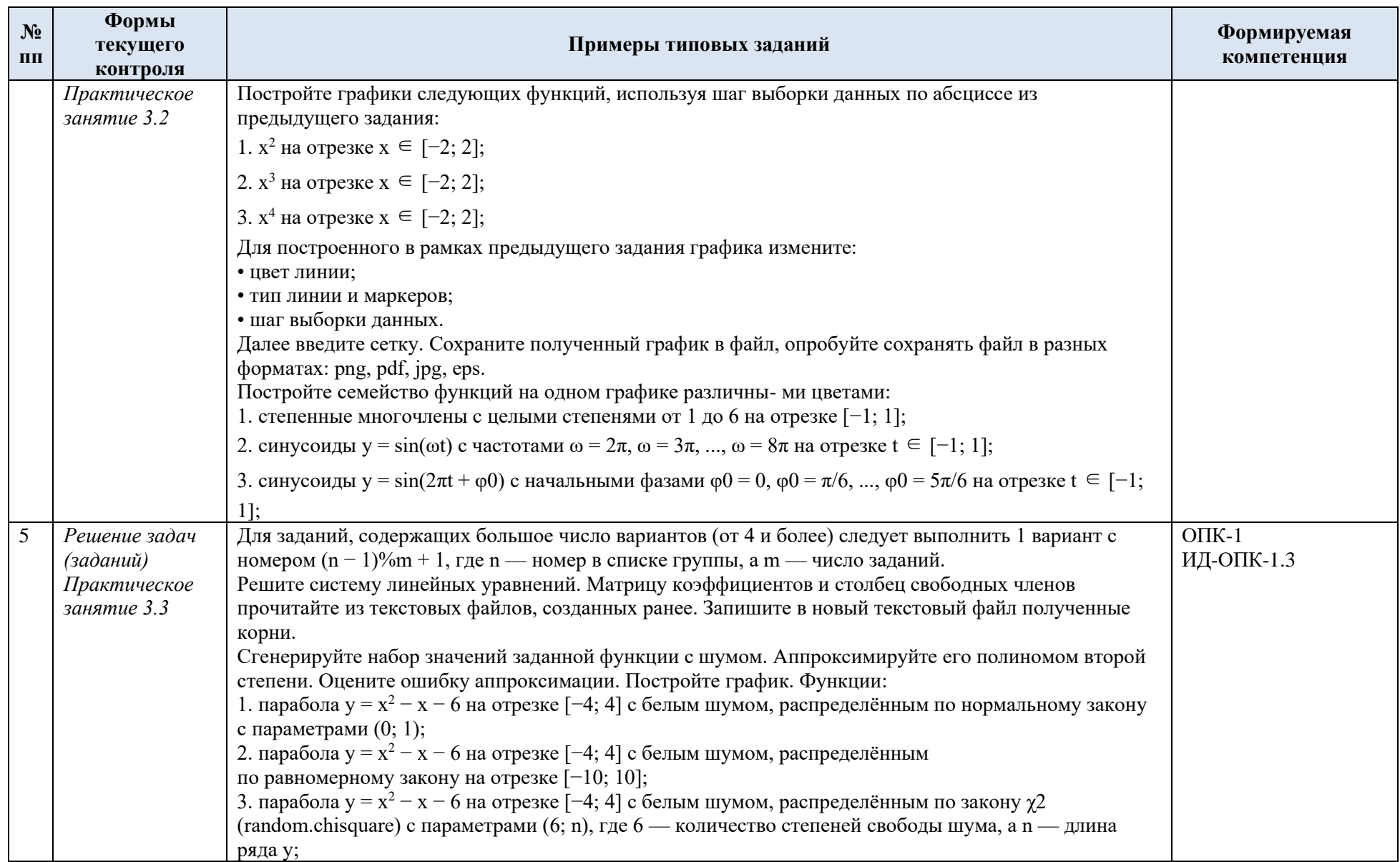

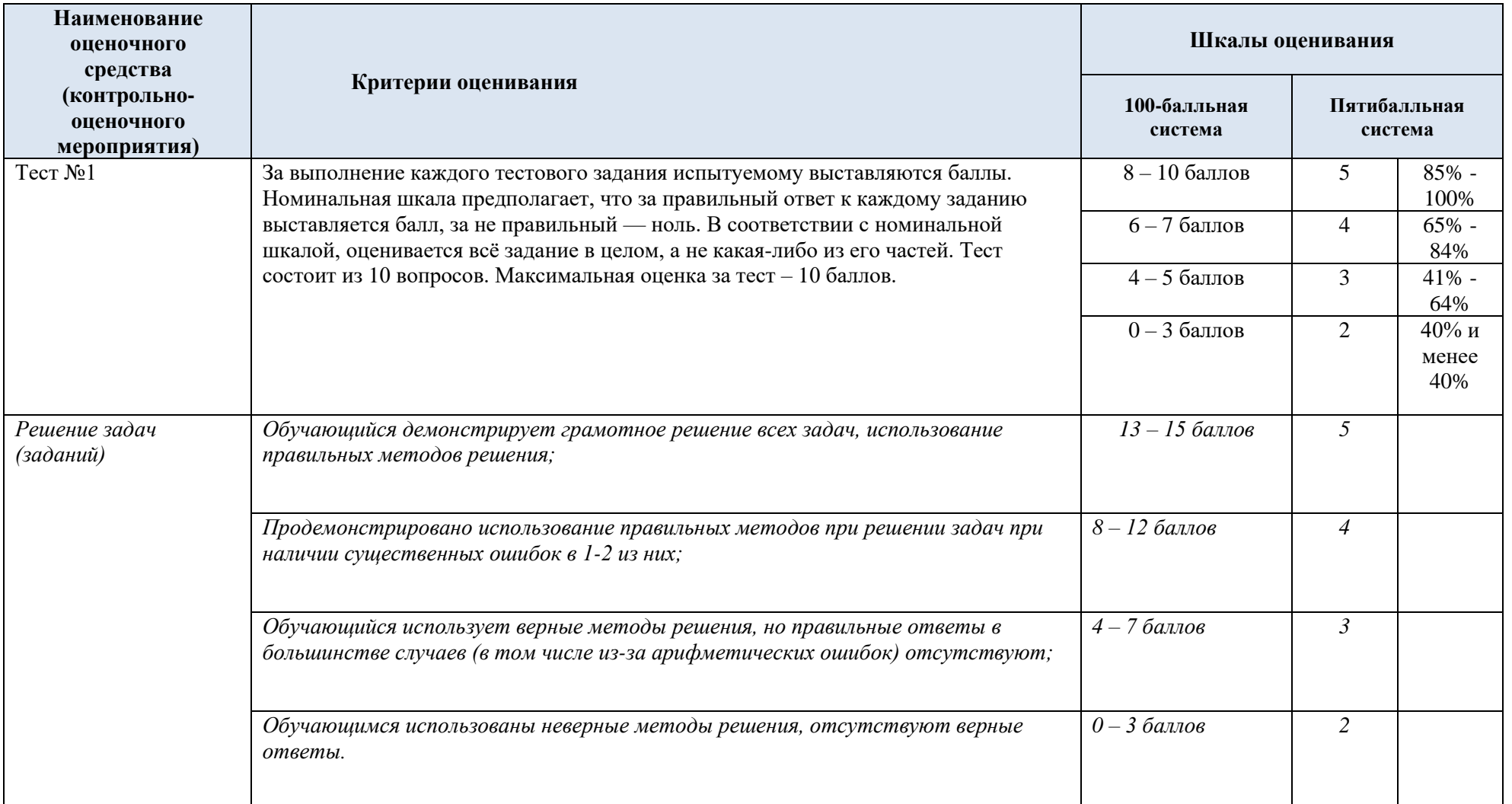

# 7.3. Промежуточная аттестация:

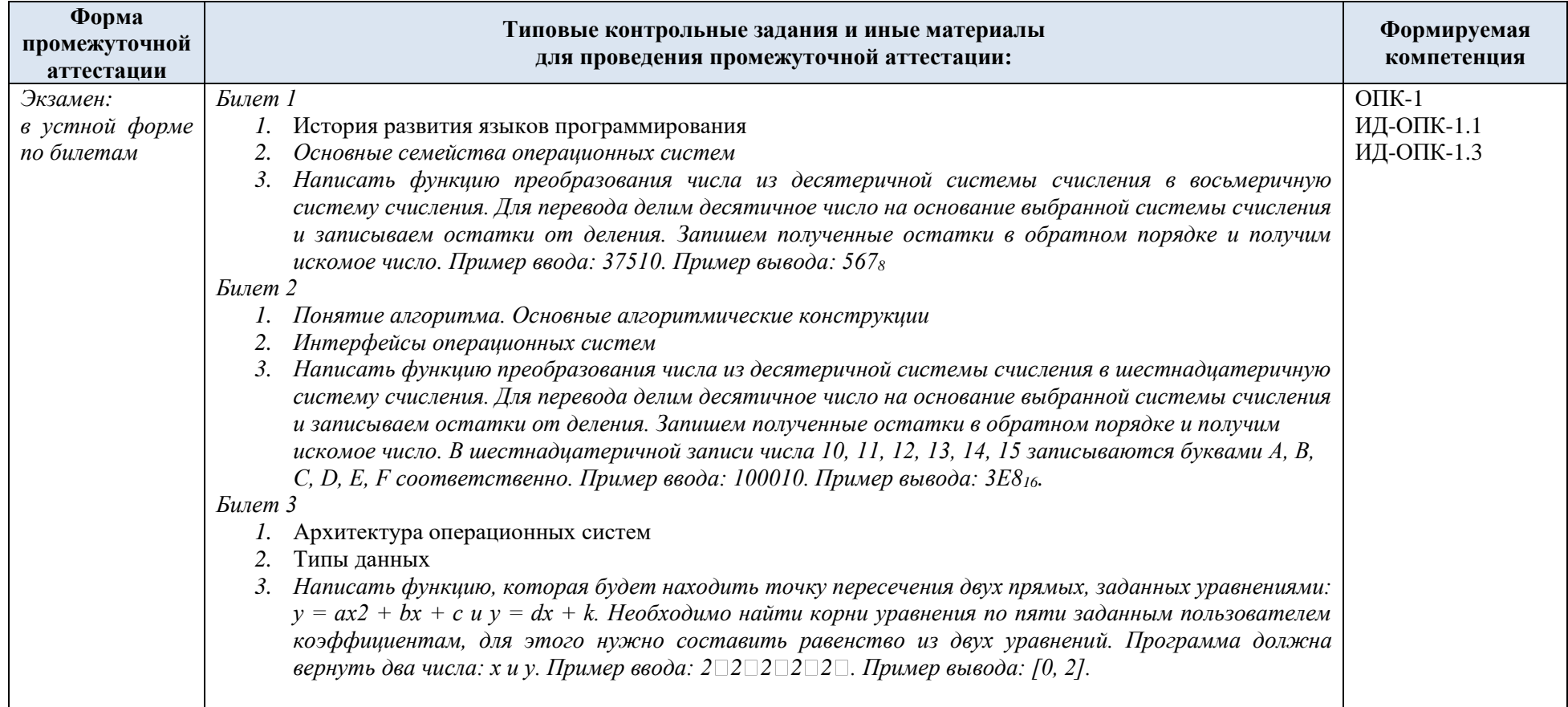

7.4. Критерии, шкалы оценивания промежуточной аттестации учебной дисциплины/модуля:

| Форма промежуточной<br>аттестации                                                                                                    |                                                                                                    | Шкалы оценивания        |                         |
|----------------------------------------------------------------------------------------------------|----------------------------------------------------------------------------------------------------|-------------------------|-------------------------|
| Наименование оценочного<br>средства                                                                                                    | Критерии оценивания                                                                                                    | 100-балльная<br>система | Пятибалльная<br>система |
| Экзамен:<br>в устной форме по билетам<br>Распределение баллов по вопросам<br>билета:<br>1-й вопрос: $0 - 10$ баллов<br>2-й вопрос: $0 - 10$ баллов<br>3-й вопрос: $0 - 10$ баллов | Обучающийся:<br>демонстрирует знания, отличающиеся глубиной и<br>содержательностью, дает полный исчерпывающий ответ, как на<br>основные вопросы билета, так и на дополнительные;<br>свободно владеет научными понятиями, ведет диалог и вступает в<br>научную дискуссию;<br>способен к интеграции знаний по определенной теме,<br>структурированию ответа, к анализу положений существующих<br>теорий, научных школ, направлений по вопросу билета;<br>логично и доказательно раскрывает проблему, предложенную в<br>билете;<br>свободно выполняет практические задания повышенной<br>сложности, предусмотренные программой, демонстрирует системную<br>работу с основной и дополнительной литературой.<br>Ответ не содержит фактических ошибок и характеризуется глубиной,<br>полнотой, уверенностью суждений, иллюстрируется примерами, в том<br>числе из собственной практики. | 24 - 30 баллов          | 5                       |
|                                                                                                    | Обучающийся:<br>показывает достаточное знание учебного материала, но допускает<br>несущественные фактические ошибки, которые способен исправить<br>самостоятельно, благодаря наводящему вопросу;<br>недостаточно раскрыта проблема по одному из вопросов билета;<br>$\qquad \qquad -$<br>недостаточно логично построено изложение вопроса;<br>$\overline{\phantom{m}}$<br>успешно выполняет предусмотренные в программе практические<br>задания средней сложности, активно работает с основной литературой,<br>демонстрирует, в целом, системный подход к решению<br>практических задач, к самостоятельному пополнению и обновлению                                                                                                    | $12 - 23$ баллов        | $\overline{4}$          |

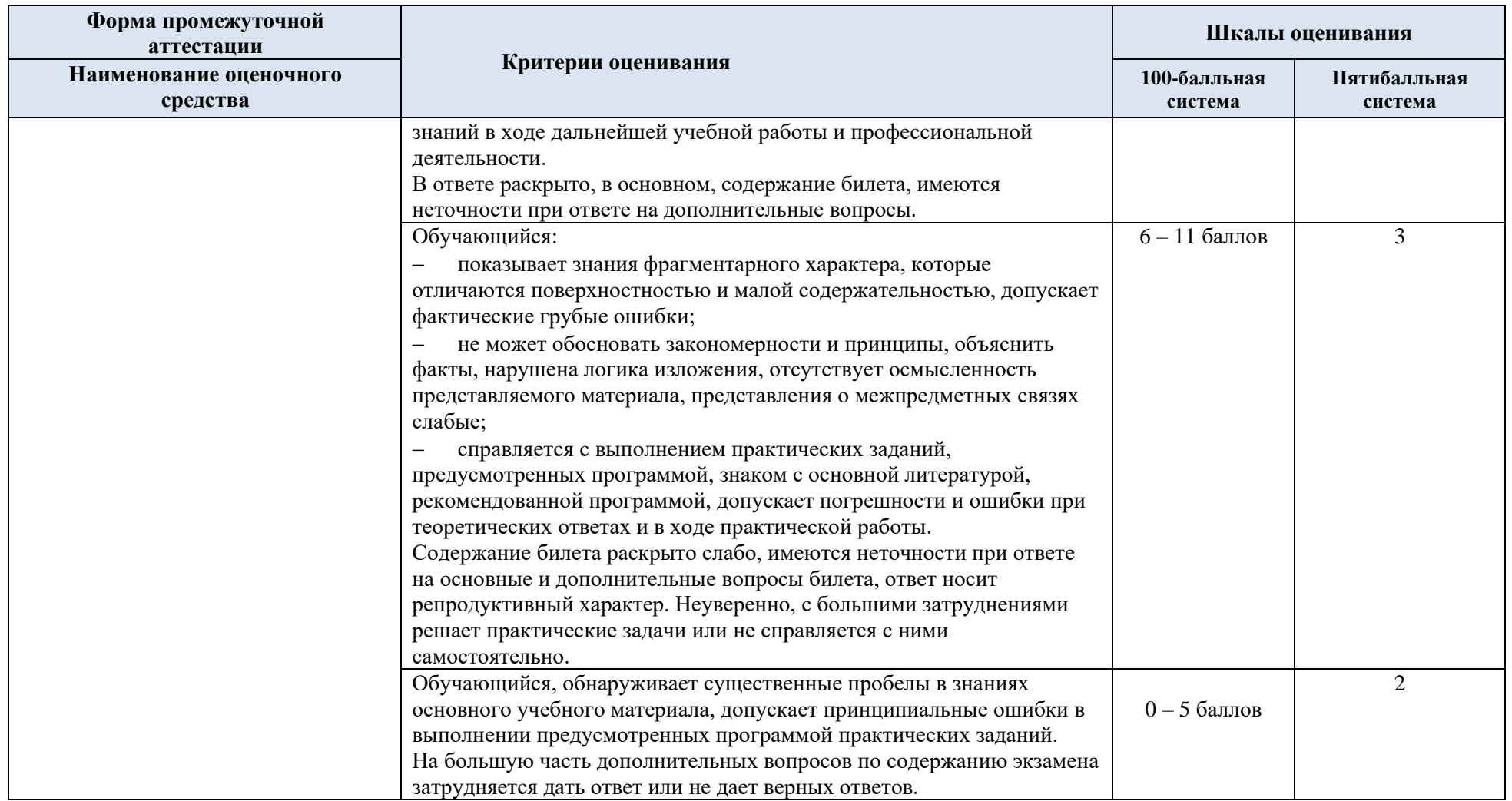

7.5. Система оценивания результатов текущего контроля и промежуточной аттестации.

Оценка по дисциплине выставляется обучающемуся с учётом результатов текущей и промежуточной аттестации.

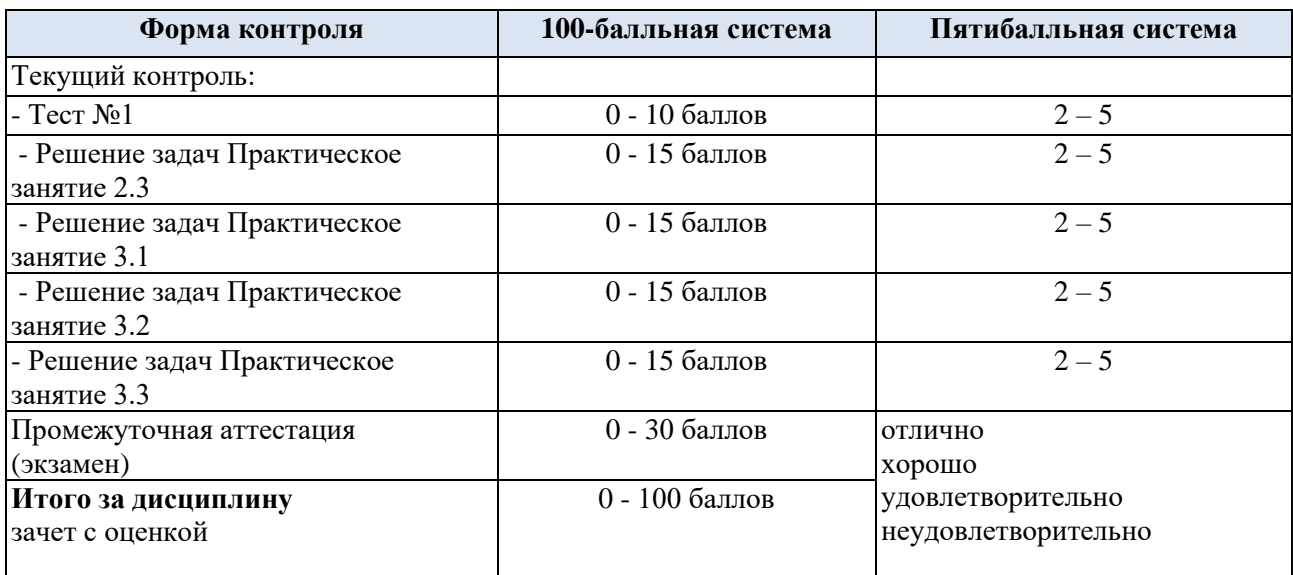

Полученный совокупный результат конвертируется в пятибалльную систему оценок в соответствии с таблицей:

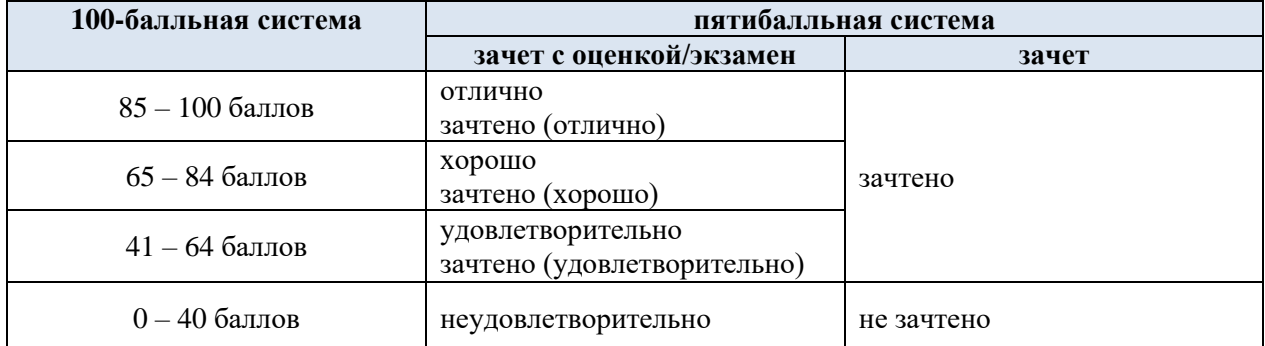

## **8. ОБРАЗОВАТЕЛЬНЫЕ ТЕХНОЛОГИИ**

Реализация программы предусматривает использование в процессе обучения следующих образовательных технологий:

преподавание дисциплин (модулей) в форме курсов, составленных на основе результатов научных исследований, в том числе с учётом региональных особенностей профессиональной деятельности выпускников и потребностей работодателей;

поиск и обработка информации с использованием сети Интернет;

- − дистанционные образовательные технологии;
- − разбор конкретных ситуаций

#### **9. ПРАКТИЧЕСКАЯ ПОДГОТОВКА**

Практическая подготовка в рамках *учебной дисциплины* реализуется при проведении *практических занятий, предусматривающих участие обучающихся в выполнении отдельных элементов работ*, связанных с будущей профессиональной деятельностью.

#### **11. ОРГАНИЗАЦИЯ ОБРАЗОВАТЕЛЬНОГО ПРОЦЕССА ДЛЯ ЛИЦ С ОГРАНИЧЕННЫМИ ВОЗМОЖНОСТЯМИ ЗДОРОВЬЯ**

При обучении лиц с ограниченными возможностями здоровья и инвалидов используются подходы, способствующие созданию безбарьерной образовательной среды: технологии дифференциации и индивидуального обучения, применение соответствующих методик по работе с инвалидами, использование средств дистанционного общения, проведение дополнительных индивидуальных консультаций по изучаемым теоретическим вопросам и практическим занятиям, оказание помощи при подготовке к промежуточной аттестации.

При необходимости рабочая программа дисциплины может быть адаптирована для обеспечения образовательного процесса лицам с ограниченными возможностями здоровья, в том числе для дистанционного обучения.

Учебные и контрольно-измерительные материалы представляются в формах, доступных для изучения студентами с особыми образовательными потребностями с учетом нозологических групп инвалидов:

Для подготовки к ответу на практическом занятии, студентам с ограниченными возможностями здоровья среднее время увеличивается по сравнению со средним временем подготовки обычного студента.

Для студентов с инвалидностью или с ограниченными возможностями здоровья форма проведения текущей и промежуточной аттестации устанавливается с учетом индивидуальных психофизических особенностей (устно, письменно на бумаге, письменно на компьютере, в форме тестирования и т.п.).

Промежуточная аттестация по дисциплине может проводиться в несколько этапов в форме рубежного контроля по завершению изучения отдельных тем дисциплины. При необходимости студенту предоставляется дополнительное время для подготовки ответа на зачете или экзамене.

Для осуществления процедур текущего контроля успеваемости и промежуточной аттестации обучающихся создаются, при необходимости, фонды оценочных средств, адаптированные для лиц с ограниченными возможностями здоровья и позволяющие оценить достижение ими запланированных в основной образовательной программе результатов обучения и уровень сформированности всех компетенций, заявленных в образовательной программе.

## **13. МАТЕРИАЛЬНО-ТЕХНИЧЕСКОЕ ОБЕСПЕЧЕНИЕ** *ДИСЦИПЛИНЫ*

Материально-техническое обеспечение *дисциплины/модуля* при обучении с использованием традиционных технологий обучения.

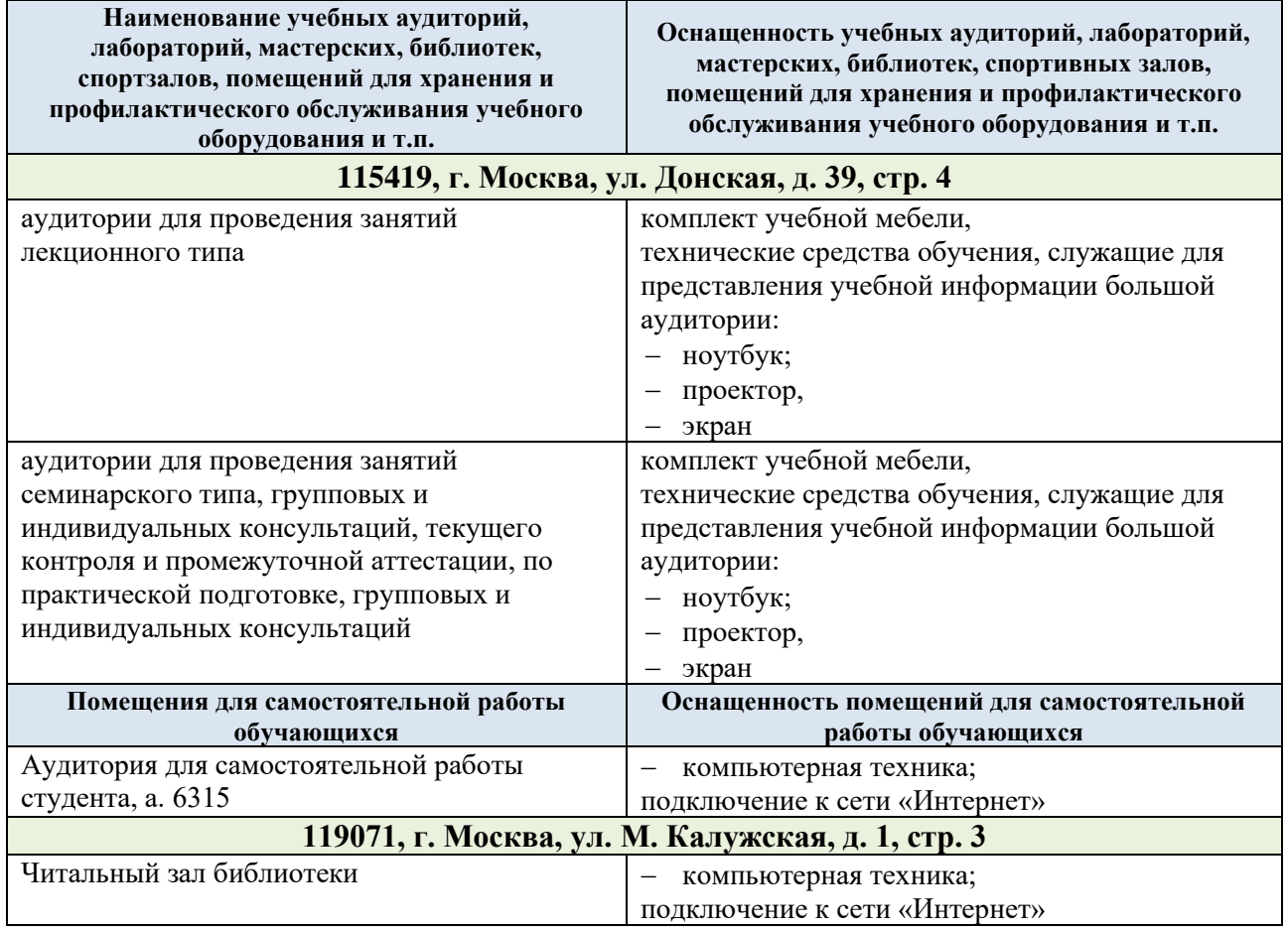

Технологическое обеспечение реализации программы осуществляется с использованием элементов электронной информационно-образовательной среды университета.

## **14. УЧЕБНО-МЕТОДИЧЕСКОЕ И ИНФОРМАЦИОННОЕ ОБЕСПЕЧЕНИЕ УЧЕБНОЙ ДИСЦИПЛИНЫ/УЧЕБНОГО МОДУЛЯ**

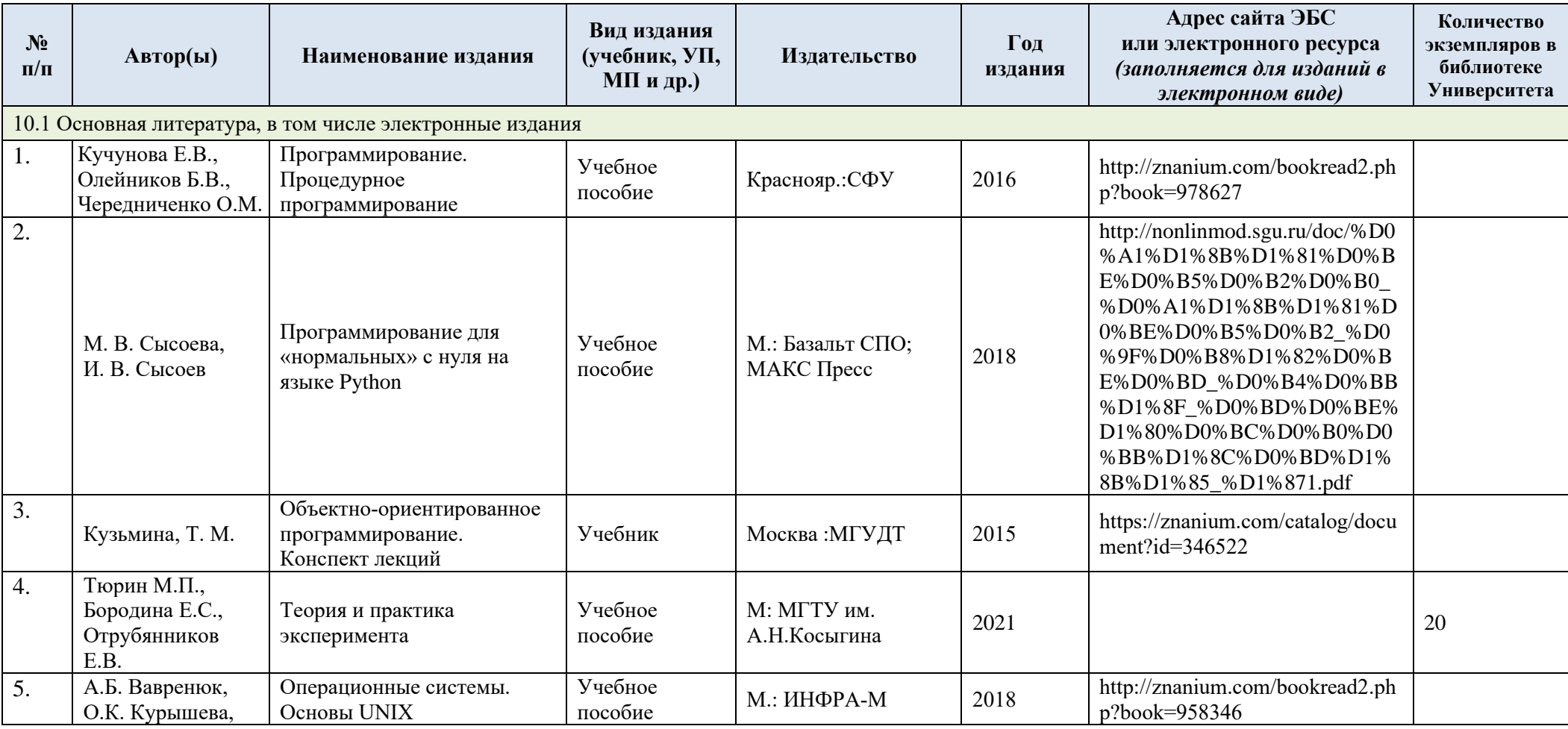

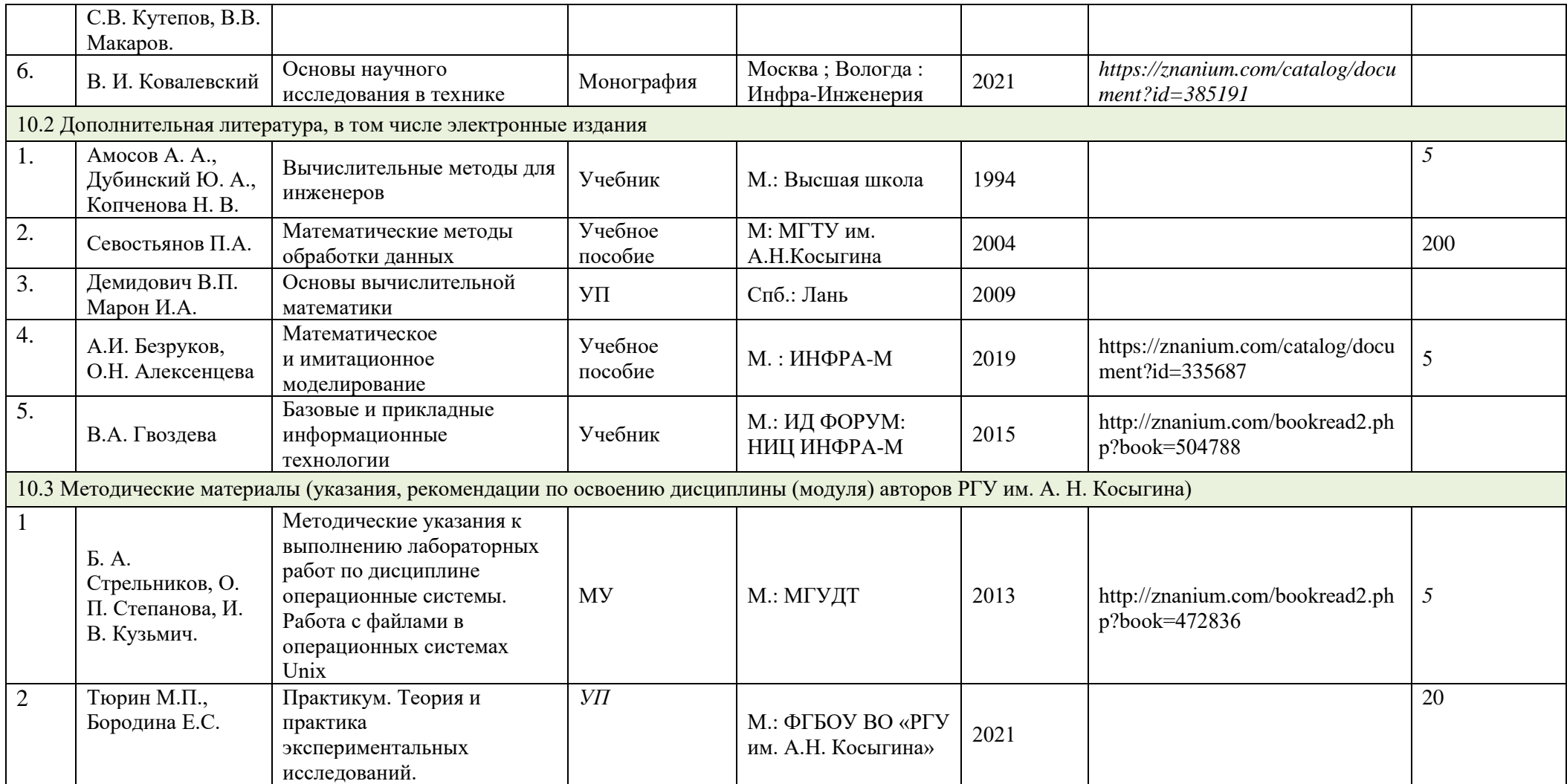

# **15. ИНФОРМАЦИОННОЕ ОБЕСПЕЧЕНИЕ УЧЕБНОГО ПРОЦЕССА**

15.1. Ресурсы электронной библиотеки, информационно-справочные системы и профессиональные базы данных:

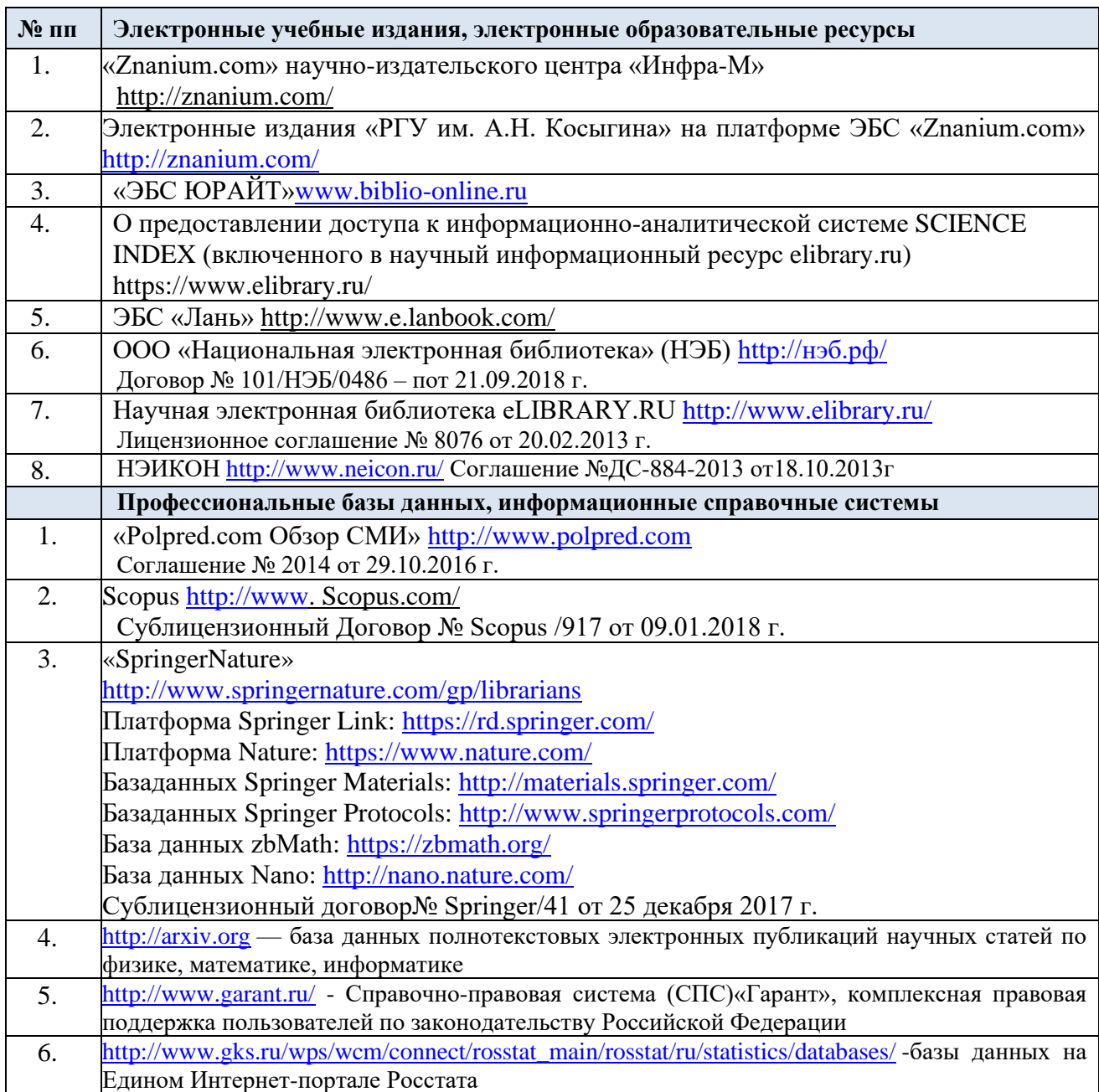

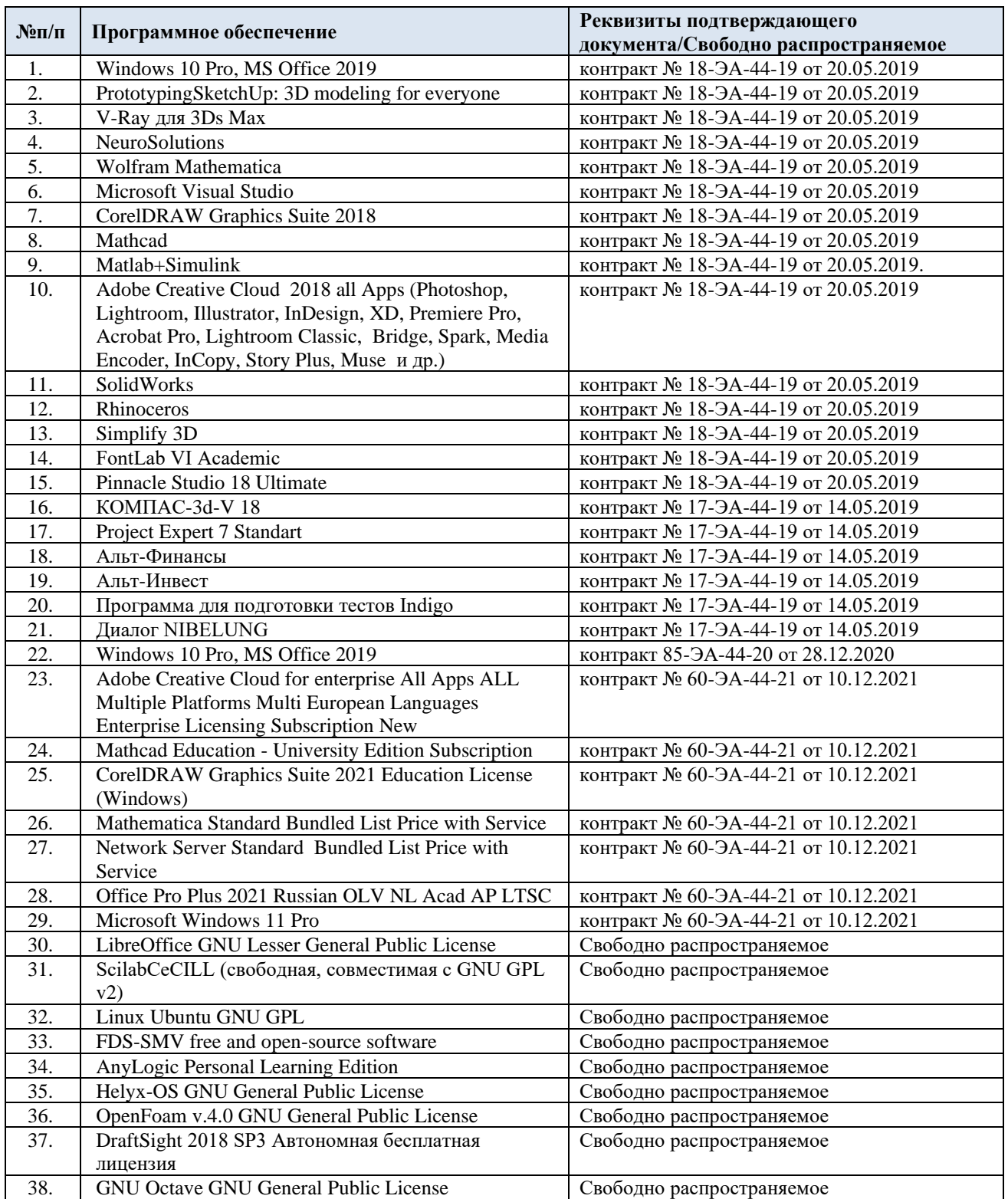

# 15.3. Перечень программного обеспечения

# **ЛИСТ УЧЕТА ОБНОВЛЕНИЙ РАБОЧЕЙ ПРОГРАММЫ УЧЕБНОЙ ДИСЦИПЛИНЫ/МОДУЛЯ**

В рабочую программу учебной дисциплины/модуля внесены изменения/обновления и утверждены на заседании кафедры:

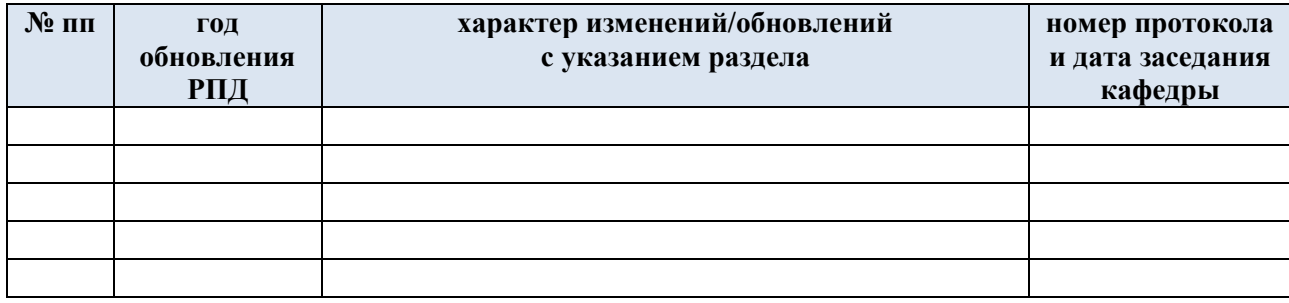